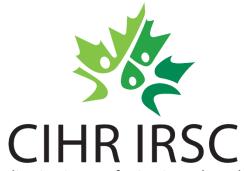

# Strategic Master's Award -

## **Webinar for Applicants**

Canadian Institutes of Health Research

Instituts de recherche en santé du Canada

#### October 2023

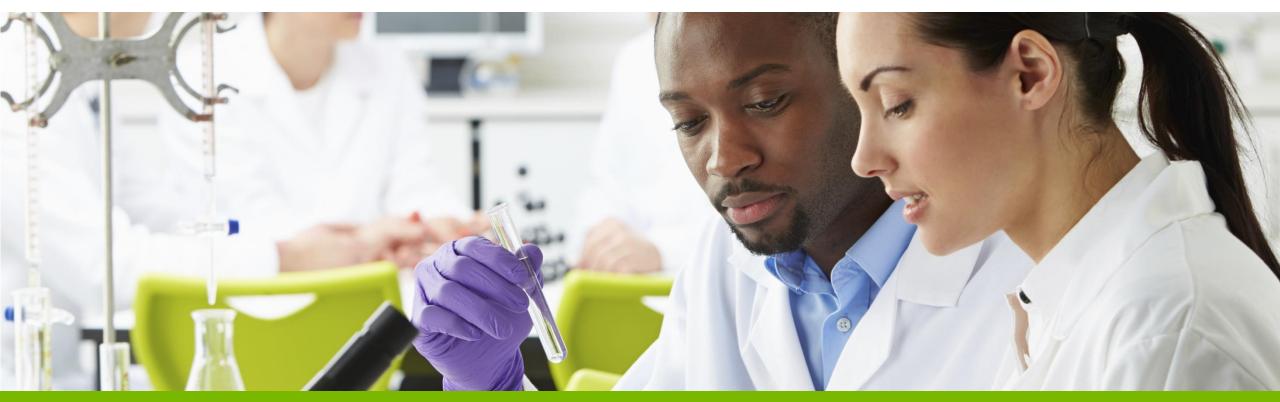

A Vision for a Healthier Future / Une vision pour un avenir en santé

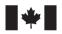

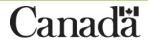

### Agenda

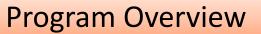

**Eligibility Criteria** 

**Evaluation Criteria** 

How to Apply

**Tips for Success** 

Questions

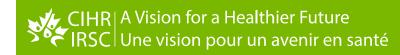

**Overview** 

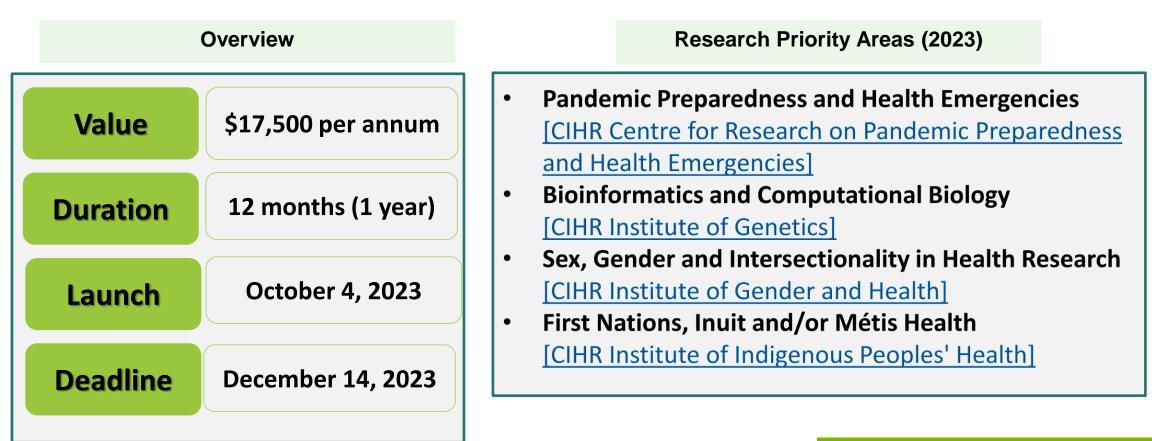

The CIHR Strategic Master's Award program provides financial support to scholars engaged in an eligible

master's program in Canada and that are relevant to specific CIHR priority research areas.

This program is supported by CIHR Institutes and Initiatives with specific priority areas:

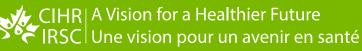

### **Research Areas and Funding Available**

The total amount available for this funding opportunity is \$262,500, enough to fund approximately 15 awards. The maximum amount per award is a stipend of \$17,500 per year for up to one year.

| Research Area                                                                                                    | Description                                                                                                    | Number of Awards | Total Funds |
|----------------------------------------------------------------------------------------------------|----------------------------------------------------------------------------------------------------|------------------|-------------|
| Pandemic Preparedness and Health<br>Emergencies<br>[CIHR Centre for Research on<br>Pandemic Preparedness and Health<br>Emergencies] | <ul> <li>interdisciplinary applications, including (but not limited to) those<br/>that are focused on questions requiring One Health approaches,<br/>more than one of the <u>emergency management pillars</u> (i.e.,<br/>preparedness, prevention, response, and recovery), and/or spanning<br/>more than one pillar of health research, i.e. biomedical; clinical;<br/>health systems services; and population health</li> </ul> | 4                | \$70,000    |
| Bioinformatics and Computational<br>Biology<br>[CIHR Institute of Genetics]                                                         | <ul> <li>Applications must focus on Bioinformatics and Computational<br/>Biology and Health Data Science in genetics and genomics.</li> <li>Applications that address health equity, sex and gender and/or<br/>Indigenous health and wellness issues are encouraged.</li> </ul>                                                                                                    | 3                | \$52,500    |
| Sex, Gender and Intersectionality in<br>Health Research<br>[CIHR Institute of Gender and<br>Health]                                 | <ul> <li>Applications must focus on Sex, Gender and Intersectionality in<br/>Health Research.</li> </ul>                                                                                                    | 4                | \$70,000    |
| First Nations, Inuit and/or Métis<br>Health<br>[CIHR Institute of Indigenous<br>Peoples' Health]                                    | <ul> <li>Applications must focus on First Nations, Inuit and/or Métis Health<br/>and Indigenous Health.</li> </ul>                                                                                                    | 4                | \$70,000    |

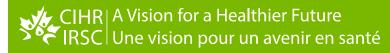

### **Eligibility Criteria**

#### For an application to be eligible, all the requirements stated below must be met:

The Nominated Principal Applicant (NPA) must:

- be a Canadian citizen/Permanent resident of Canada or a *Protected Person* as of the application deadline date
- be enrolled in or have applied for full-time admission\* to an <u>eligible master's program</u>:
  - **Program of study eligibility:** An eligible master's program must include a **significant research component** that leads to the completion of a thesis, major research project, dissertation, scholarly publication, performance, recital and/or exhibit that is merit/expert-reviewed at the institutional level as a requirement for completion of the program.
  - Joint programs (equivalent to a master's level) with a professional degree for example, MD/PhD, DVM/PhD, JD/MA, JD/PhD, MBA/PhD, MA/MBA) as well as clinically oriented programs of study, including clinical psychology, are eligible if they have a significant autonomous research component, as described above.
  - The Institution Paid must be <u>authorized to administer CIHR funds</u> by the application deadline (see <u>List of CIHR</u> <u>Eligible Institutions</u>)

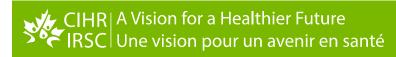

### **Eligibility Criteria Cont'd**

The NPA must:

- identify a primary supervisor on the application
- have completed, as of December 31 of the year of application
  - either between **0** and **18** months of full-time studies (or full-time equivalent) with a minimum of **12** months of study remaining upon award activation in the program for which the NPA is requesting funding,\*\* which may be one of the following:
    - a master's program
    - a combined master's-doctoral program
    - a master's program that will transition to an eligible doctoral program, either before or after award activation, with no master's degree conferred (fast-track)

\*Refer to the <u>Tri-agency</u> research training award <u>holder's guide</u> for details regarding part-time admission.

- not be currently holding <u>a CGS M scholarship</u> from CIHR, NSERC or SSHRC
- complete one of CIHR's three interactive modules on sex and gender in research and include the completion certificate with their application (<u>How to Apply</u> section for further details).

NOTE: NPAs may submit a maximum of one CIHR Strategic Master's Award application per academic year. NPAs may also submit an application to the CGS Master's program for the same academic year. Note that nominations to the Vanier CGS program and applications to the Banting Postdoctoral Fellowships program do not count toward this limit (other exceptions may apply to CIHR internships).

\*\*All studies credited toward the eligible program will be counted, whether or not they were completed at the degree-granting institution.

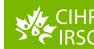

### **Evaluation Criteria**

- Academic Excellence (25%)
  - o Demonstration of past academic results, transcripts, awards and distinctions.

#### Research Potential (25%)

- Demonstration of research history, interest in discovery, the proposed research, its potential contribution to the advancement of knowledge in the field and any anticipated outcomes.
- Personal characteristics and interpersonal skills (25%)
  - Demonstration of professional and relevant extracurricular interactions and collaborations.

#### • Research Training Environment (25%)

 Demonstration that appropriate elements of the research environment that will contribute directly or indirectly to the quality of the NPA's research training experience are available (including space, facilities, funding, mentoring, training, collaborations, and personnel support).

#### **Funding Decision**

Upon completion of the peer review, CIHR will generate ranking lists for each pool (research area). These lists will remain anonymous. Applications will be funded by pool from the top down in order of ranking as far as the budget will allow.

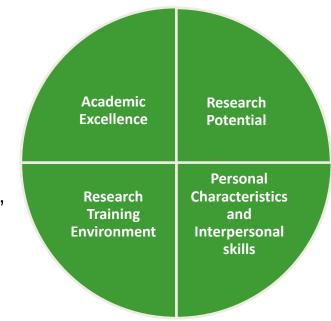

### How To Apply - Overview

- The application process for this funding opportunity is comprised of one step: **Full Application using ResearchNet**. Please read all instructions regarding the application process before applying.
- NPAs and their Primary supervisor are required to:
  - Have/obtain a <u>ResearchNet account</u>
  - Have/obtain a <u>CIHR PIN</u>
  - Complete the <u>Self-identification Questionnaire</u>.

\* Applicants and their supervisor(s) should each only have one ResearchNet account. If you have already accessed ResearchNet in the past, **do not register for a new account.** 

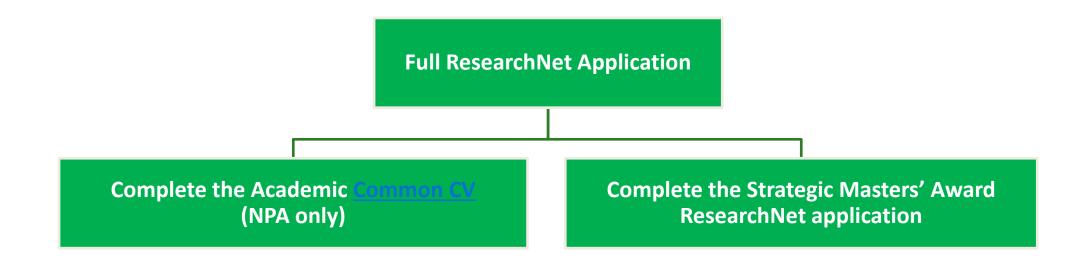

### How To Apply – Academic Common CV

#### Step 1 - Complete the Academic Common CV (NPA only)

NPAs must choose the *CIHR* Academic CV template. Common CVs (CCV) are required regardless of the citizenship of the NPA. To produce a Common CV:

- Login to the <u>Common CV website</u>, under "CV", select "Funding", then select CIHR and the CIHR CV Academic type
- Enter all the relevant and necessary data, then review the CCV data online via a preview of the PDF. When satisfied, submit your information.
- Keep the CCV confirmation number as you will need it to complete your application on ResearchNet.

|                |                                          | Ca                       |       | Common C<br>M.CCV-CVC.Ca | n mt<br>ang u mt<br>The second second sec | RELATION VIEWS  |
|----------------|------------------------------------------|--------------------------|-------|--------------------------|----------------------------------------------------------------------------------------------------|-----------------|
| Français       | Home                                     | Conta                    | ct Us | Help                     |                                                                                                    | Logout          |
|                | Versions History<br>V - List of Sections |                          |       |                          | Load                                                                                                    | Preview Submit  |
|                | * Fun                                    | ding Source              | 1     |                          | - 0                                                                                                    | Submit          |
|                | PIN/System Acco                          | * CV Type<br>ount Status | ·     | cademic                  | • • • • • • • • • • • • • • • • •                                                                                                    | 0               |
| Section        | Include                                  | <u>d/Entries</u>         |       |                          | Last Updated                                                                                                    |                 |
| ) record(s)    |                                          |                          |       |                          |                                                                                                    |                 |
| Modified: 2022 | 2-12-13 20:51                            |                          |       |                          |                                                                                                    | Important Notic |

NOTE: During peak periods, there can be a delay for the validation of the CCV confirmation number by ResearchNet. It is highly recommended that NPAs enter their CCV confirmation number in their application well in advance of the competition deadline.

### How To Apply – Strategic Master's Award ResearchNet application

Step 2 - Complete the Strategic Masters' Award ResearchNet application

| Task                                     | Action Required                                                                                                    |  |
|------------------------------------------|----------------------------------------------------------------------------------------------------|--|
| 1. Identify Participants                 | <ul> <li>Identify, at a minimum, a NPA and a Primary Supervisor. Consult the Eligibility section and ensure that all requirements are met.</li> </ul>                                                                                                    |  |
| 2. Enter Proposal Information            | <ul> <li>Provide details regarding the research proposal, such as: Title, Lay Abstract, Primary location where research will be conducted, Institution, Period of support requested, Proposed start date</li> </ul>                                                                                                    |  |
| 3. Attach Other Application<br>Materials | <ul> <li>Research project summary</li> <li>Outline of proposed research (Maximum 1 page for English applications and a maximum of 1.5 pages for French applications)</li> <li>Bibliography and citations (Maximum 1 page for English applications and a maximum of 1.5 pages for French applications)</li> </ul>                                                                                                    |  |
|                                          | <ul> <li>Letters of Support</li> <li>Attach two (2) letters of support using the template "Assessment form (maximum two (2) pages per letter).</li> <li>Other Application Materials <ul> <li>SGBA Certificate of Completion</li> <li>Research Training Environment Support</li> <li>Program of study eligibility</li> </ul> </li> <li>Transcripts <ul> <li>Complete and print the Master's Studies Timelines form</li> <li>Up-to-date official transcripts of the NPA's complete academic record</li> </ul> </li> </ul> |  |

### How To Apply – Strategic Master's Award ResearchNet application

Step 2 - Complete the Strategic Masters' Award ResearchNet application

| Task                                                                 | Action Required                                                                                                    |  |
|----------------------------------------------------------------------|----------------------------------------------------------------------------------------------------|--|
| 4. Apply to Priority<br>Announcements / Funding<br>Pools (Mandatory) | <ul> <li>The NPA must select at least one and up to three pools of the listed below relevant research areas</li> <li>Per selected pool, a text box will appear for the NPA to justify and describe how the project of work proposed will address the relevant research area</li> </ul>                                                                                                    |  |
| 5. Print/Upload Signature<br>Pages                                   | <ul> <li>Print/ the signature page PDF file which is found on ResearchNet.</li> <li>The Primary Supervisor signature is required. Printed names should always accompany signatures.</li> <li>The signature of individual with signing authority from the Institution Paid is required. Scan and upload the signed signature pages, including the routing slip, as one PDF (Unprotected and not exceeding 30 MB)</li> </ul> |  |
| 6. Preview                                                           | <ul> <li>NPAs must review all components of the application. If a section is incomplete, the missing information must be provided to successfully submit the application.</li> <li>The NPA is responsible for ensuring that the information provided is complete and that it conforms to the application requirements. ResearchNet does not validate the content of the uploaded document(s).</li> </ul>                   |  |
| 7. Consent and Submit                                                | <ul> <li>NPAs must review the terms listed and respond to the questions regarding consent in order to submit their application.</li> <li>NPAs must click Submit to send the application.</li> <li>NPAs will receive a confirmation email once their application has been submitted to CIHR.</li> </ul>                                                                                                    |  |

### **Tips for Success**

- ✓ Start several weeks before the deadline
- Work on the research proposal in collaboration with your supervisor
- ✓ Proofread your application (grammar and spelling)
- Show the complete application to your supervisor and other researchers for feedback
- Ensure consistency between the various sections of your application
- ✓ Ensure that the overall goal of the project is clearly explained
- Follow instructions and adhere to format guidelines (e.g., font, page limits)
- ✓ Use full page allowances and/or characters limits
- Submit CCV well in advance of the competition deadline (during peak periods, there can be a delay between the time that the CCV is being submitted and when ResearchNet is able to validate it, which could prevent successful submission of the application).

Incomplete or late applications will not be accepted.

Vision for a He

### **Contact Information**

### For all inquiries, please contact:

CIHR Contact Centre Telephone: 613-954-1968 Toll Free: 1-888-603-4178 Email: <u>support-soutien@cihr-irsc.gc.ca</u>

For service hours, please consult our <u>Contact us</u> page.

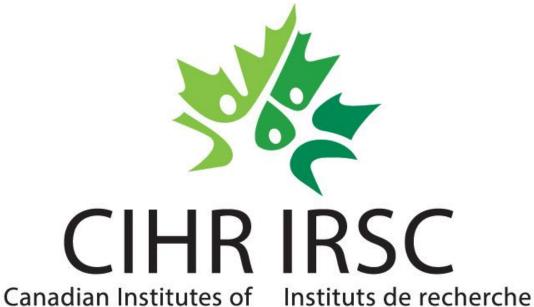

Health Research en santé du Canada

A Vision for a Healthier Future / Une vision pour un avenir en santé